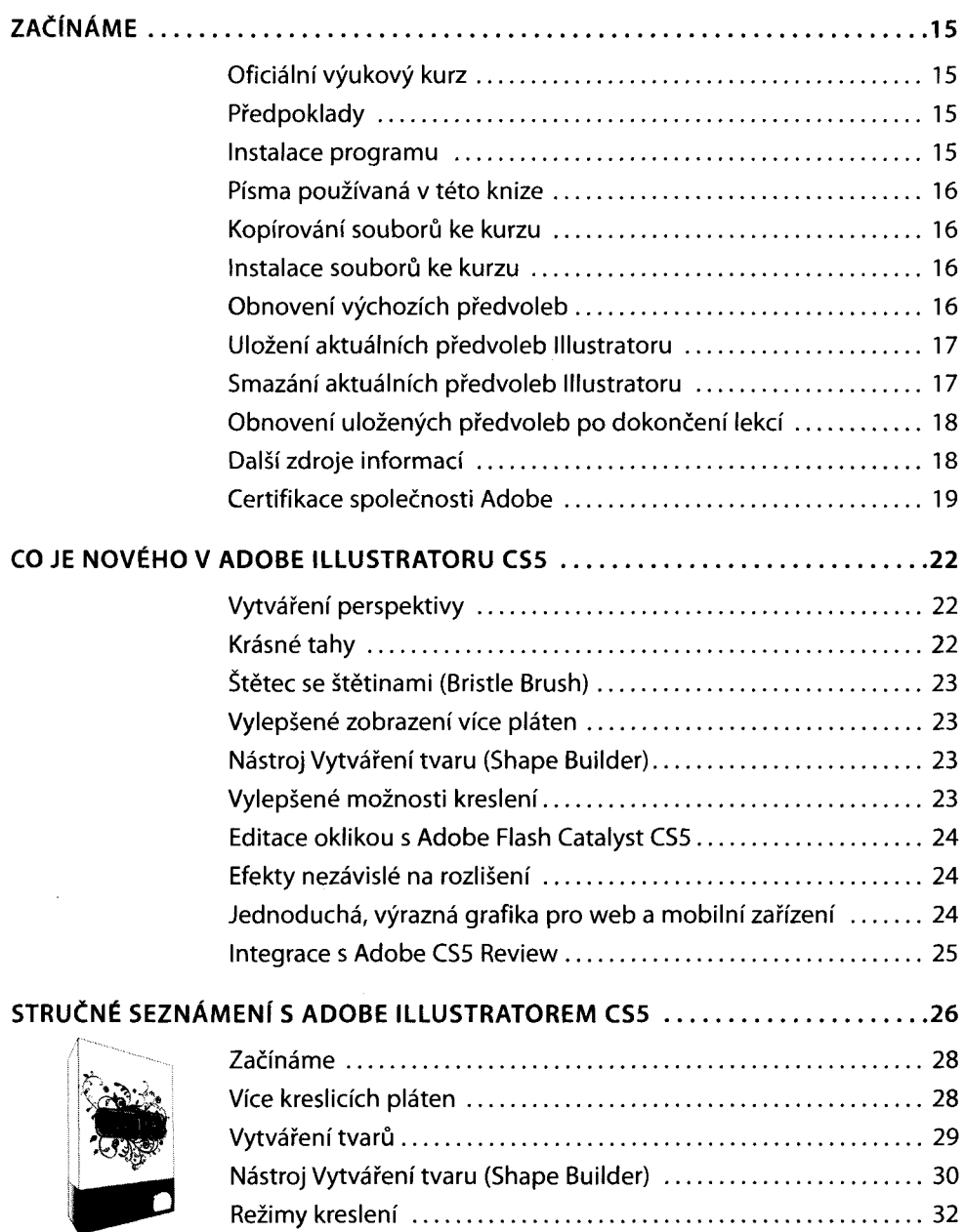

 $\bar{z}$ 

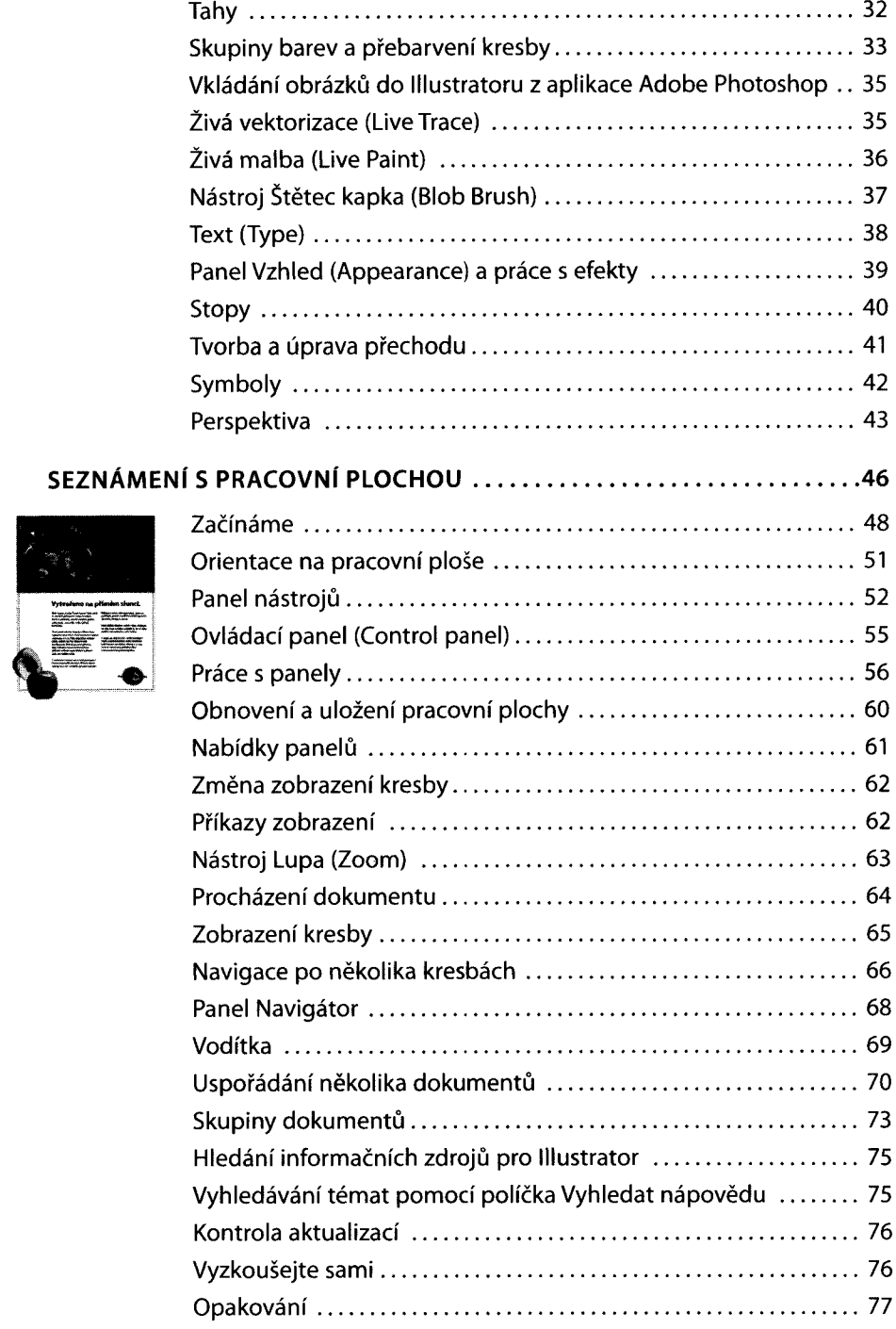

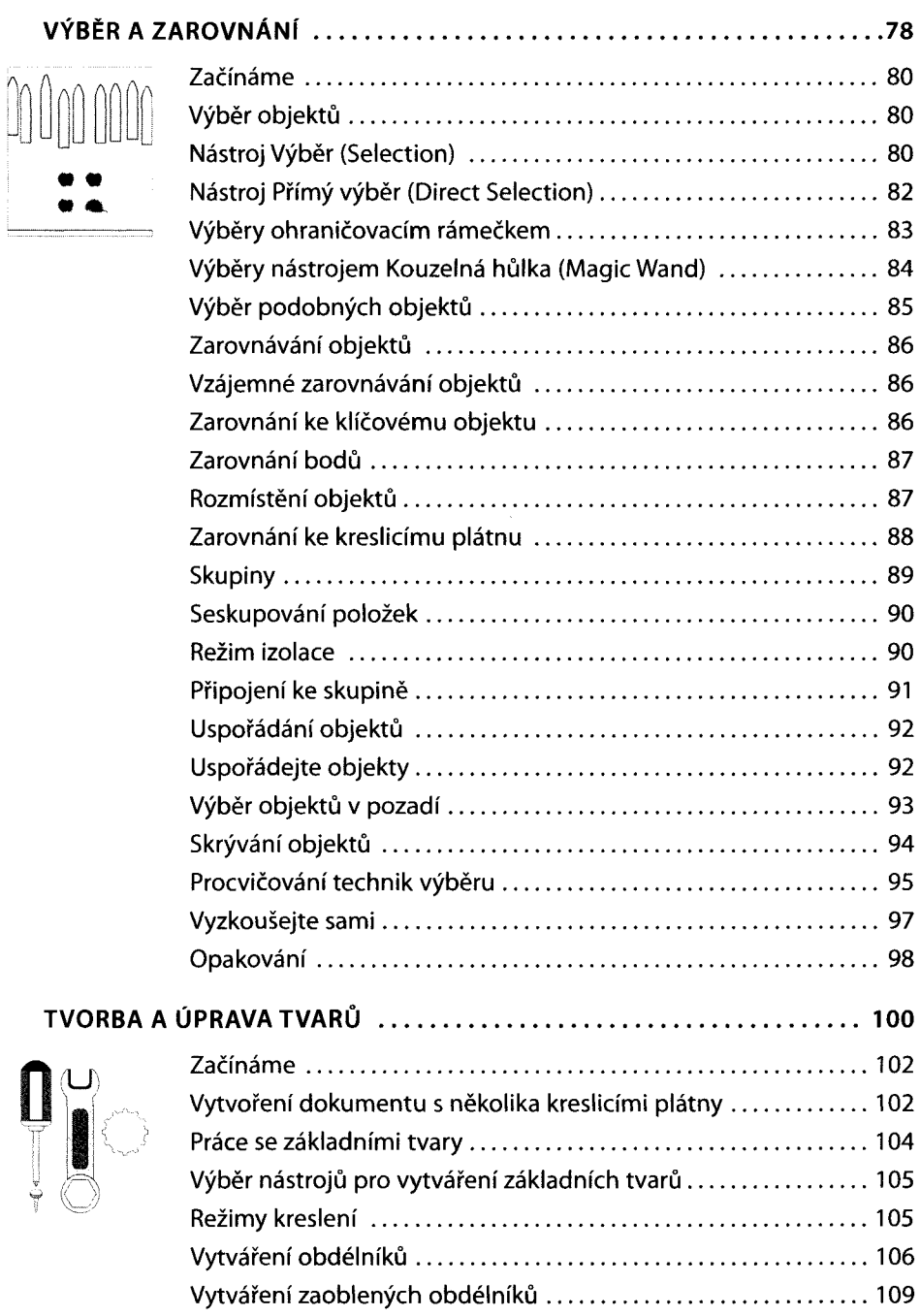

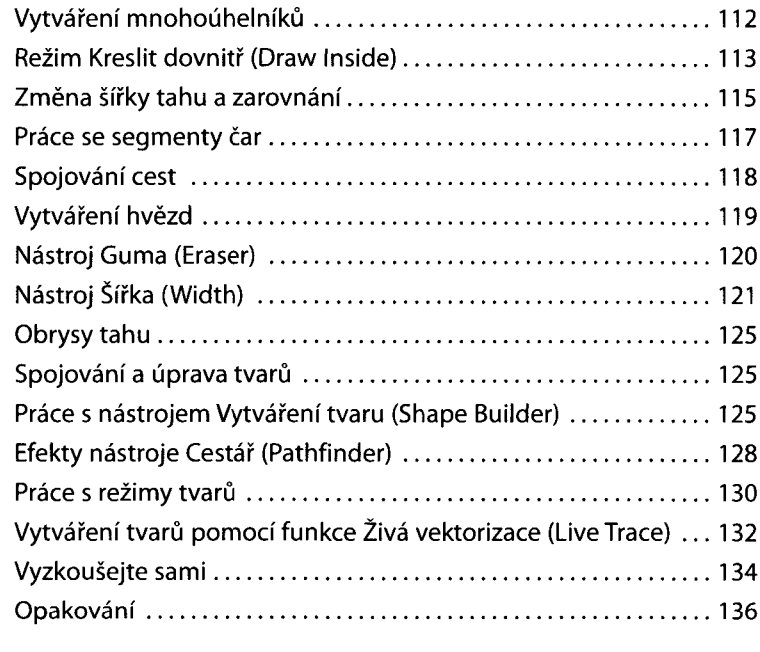

## **TRANSFORMACE OBJEKTŮ**

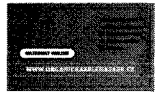

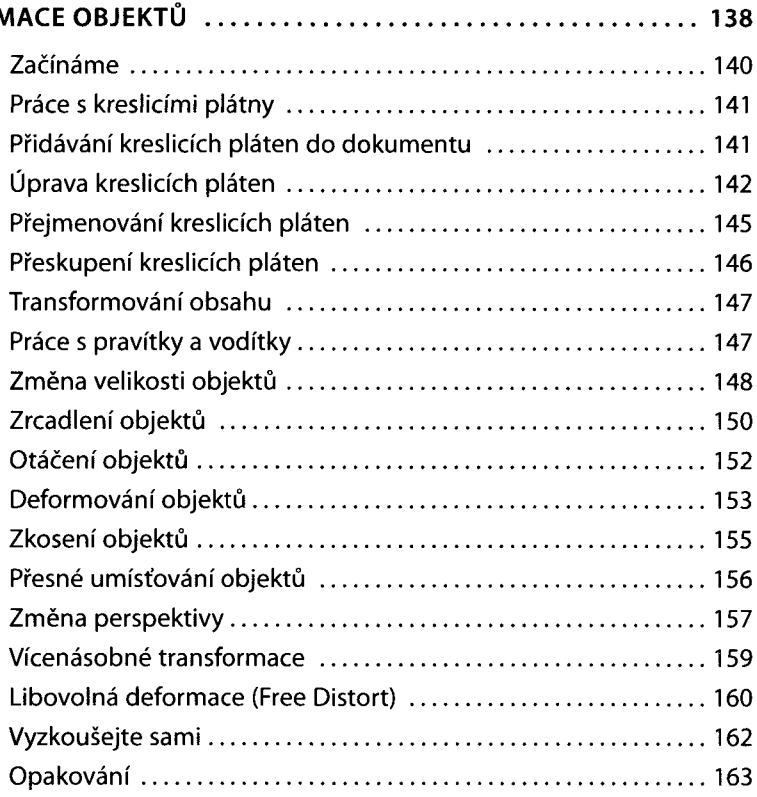

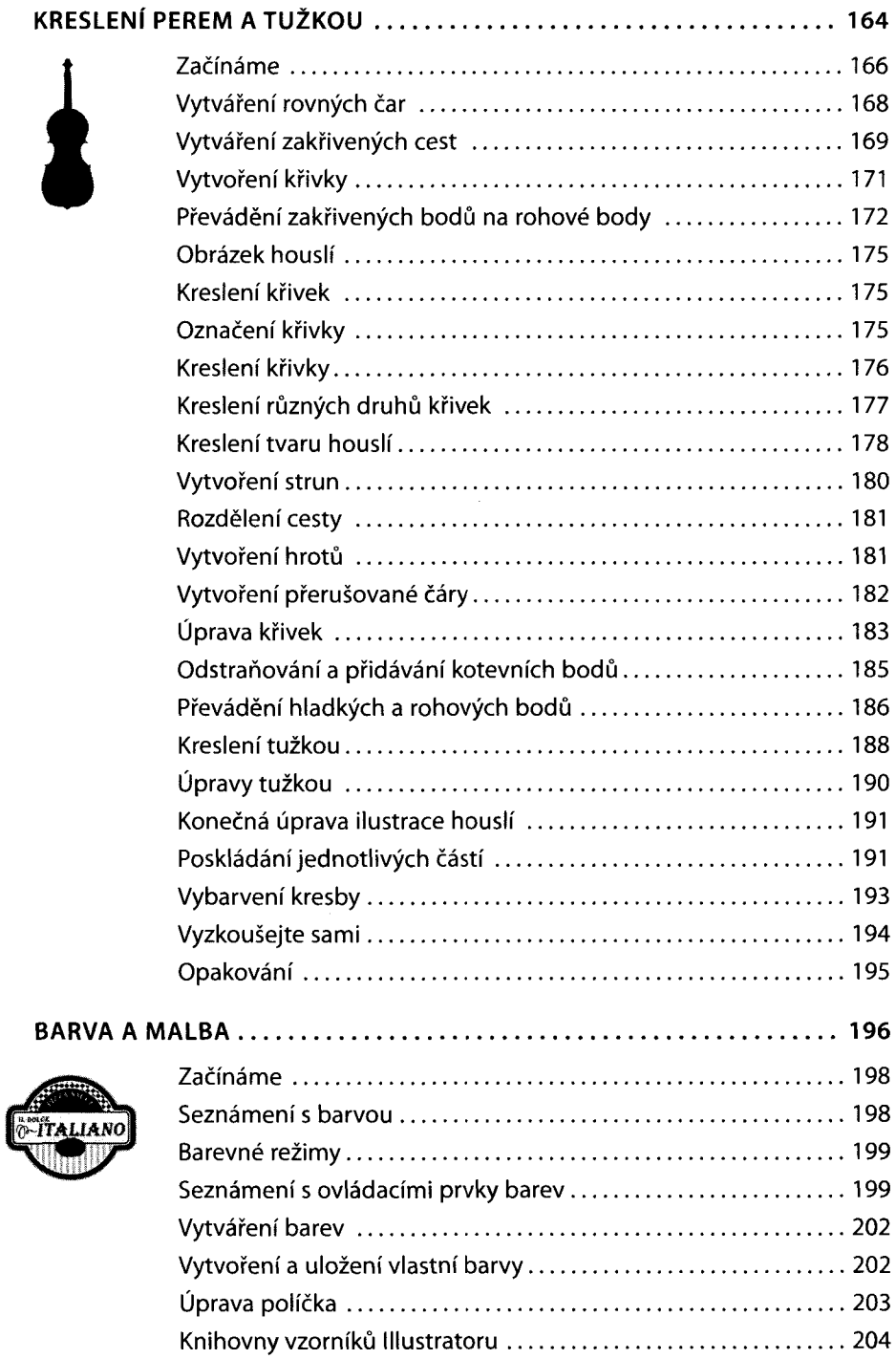

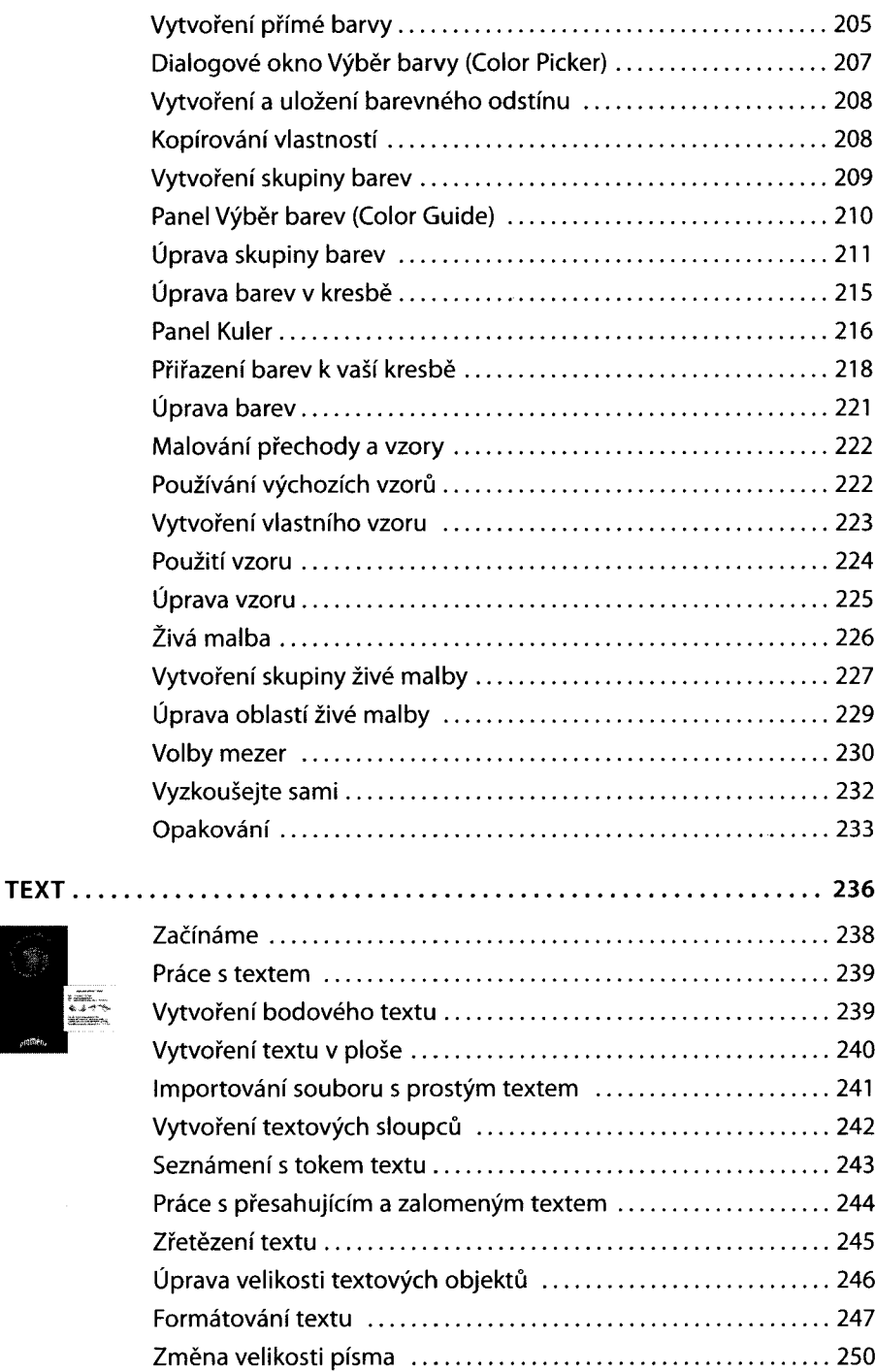

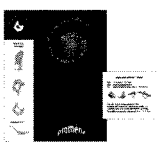

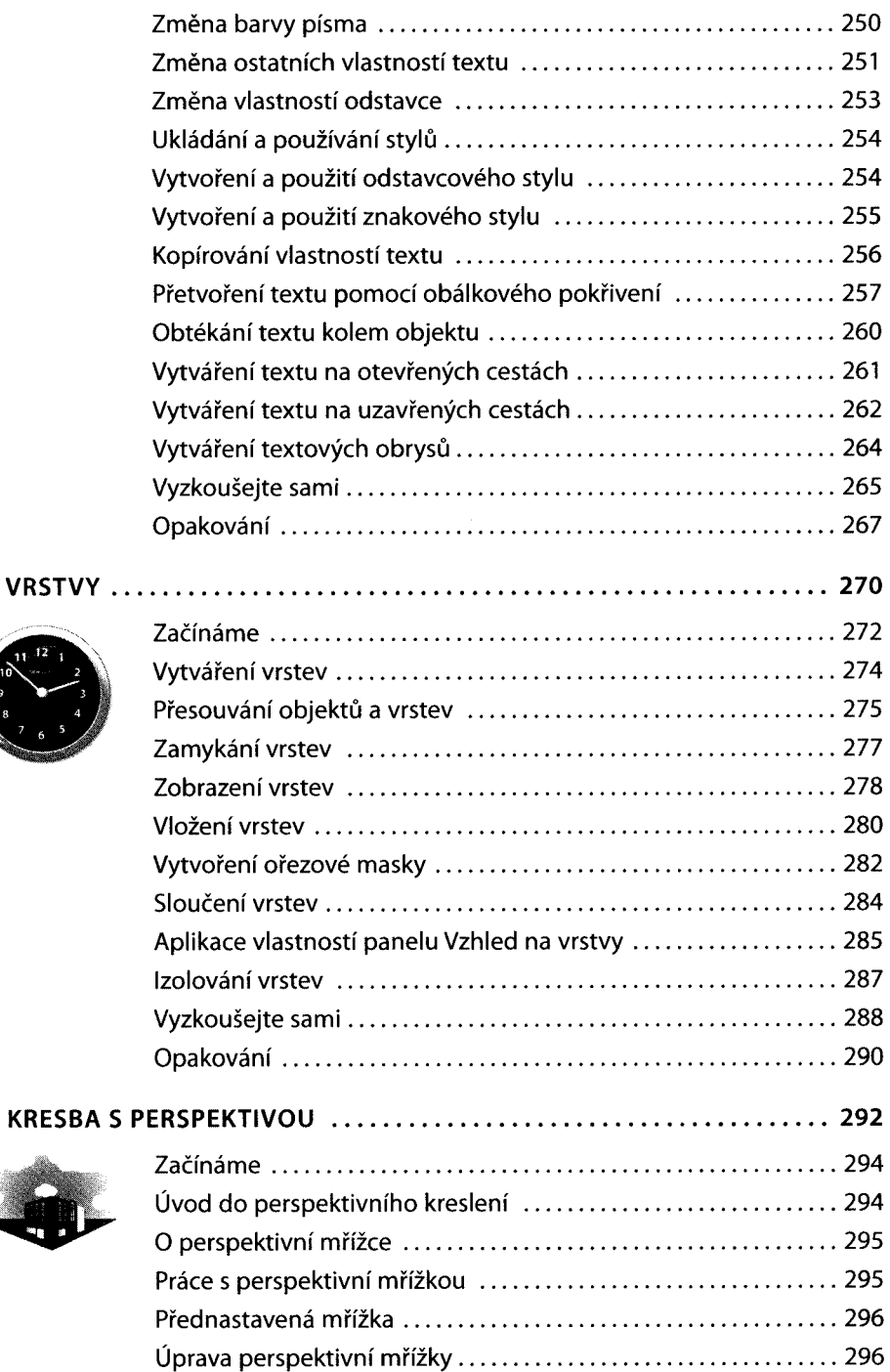

Ħ

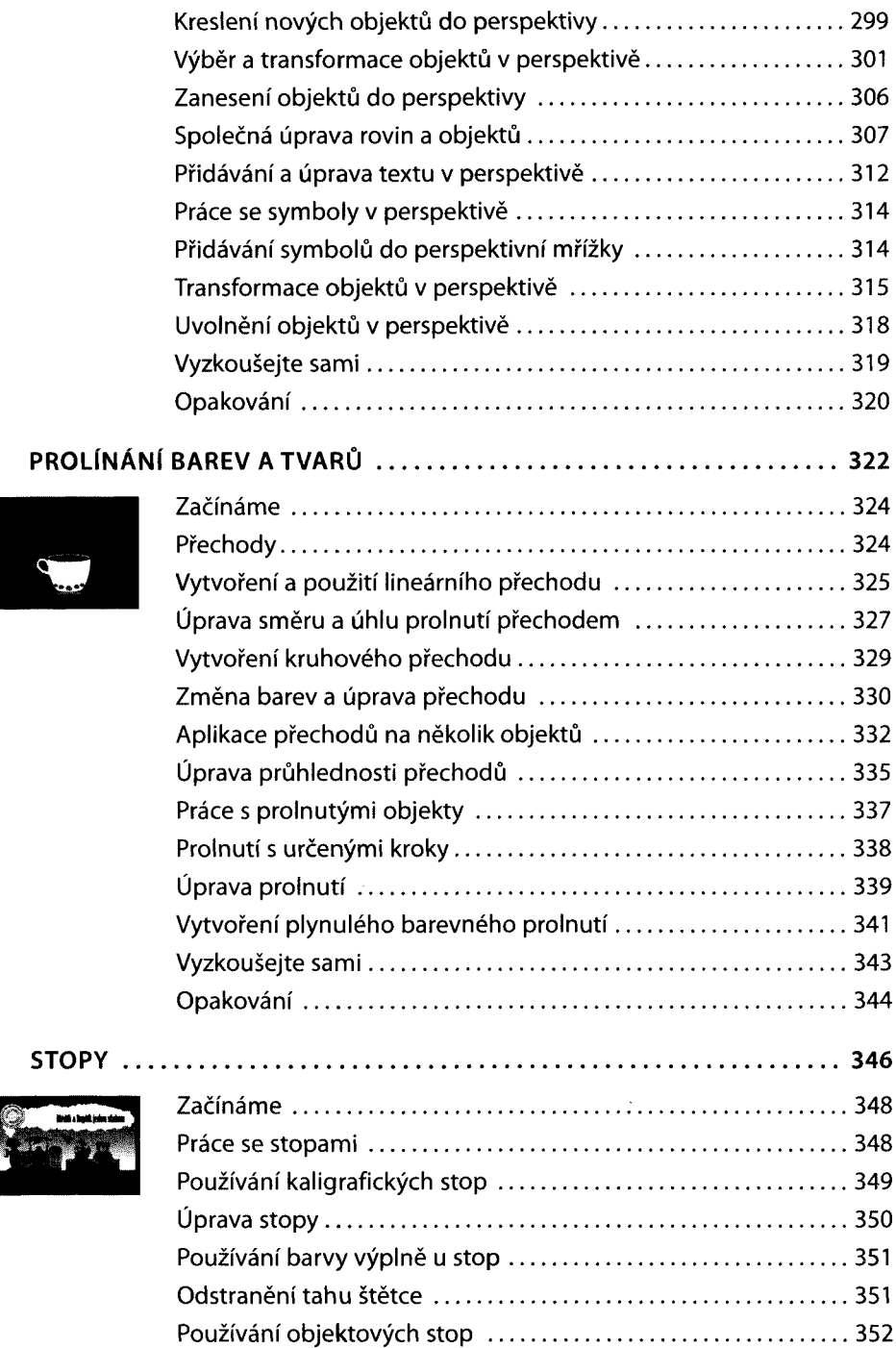

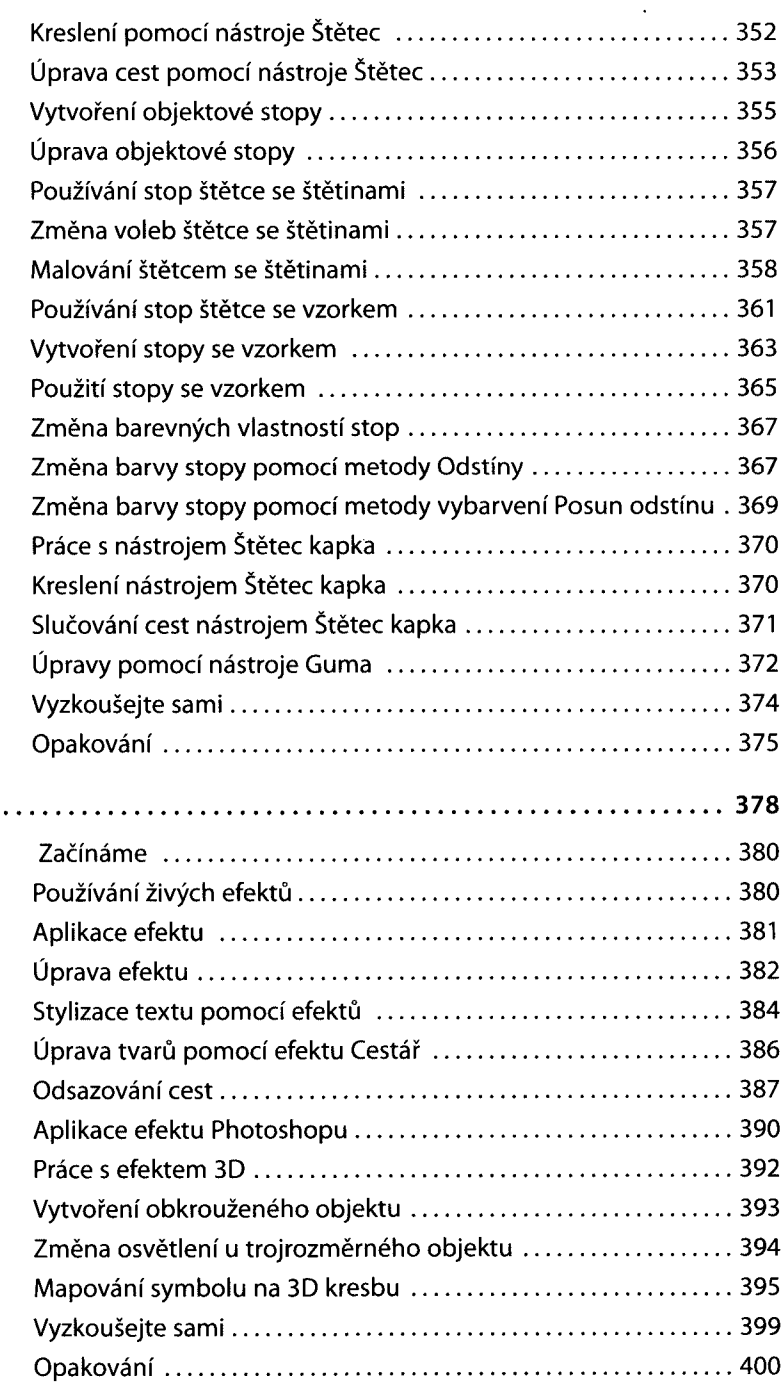

**EFEKTY**

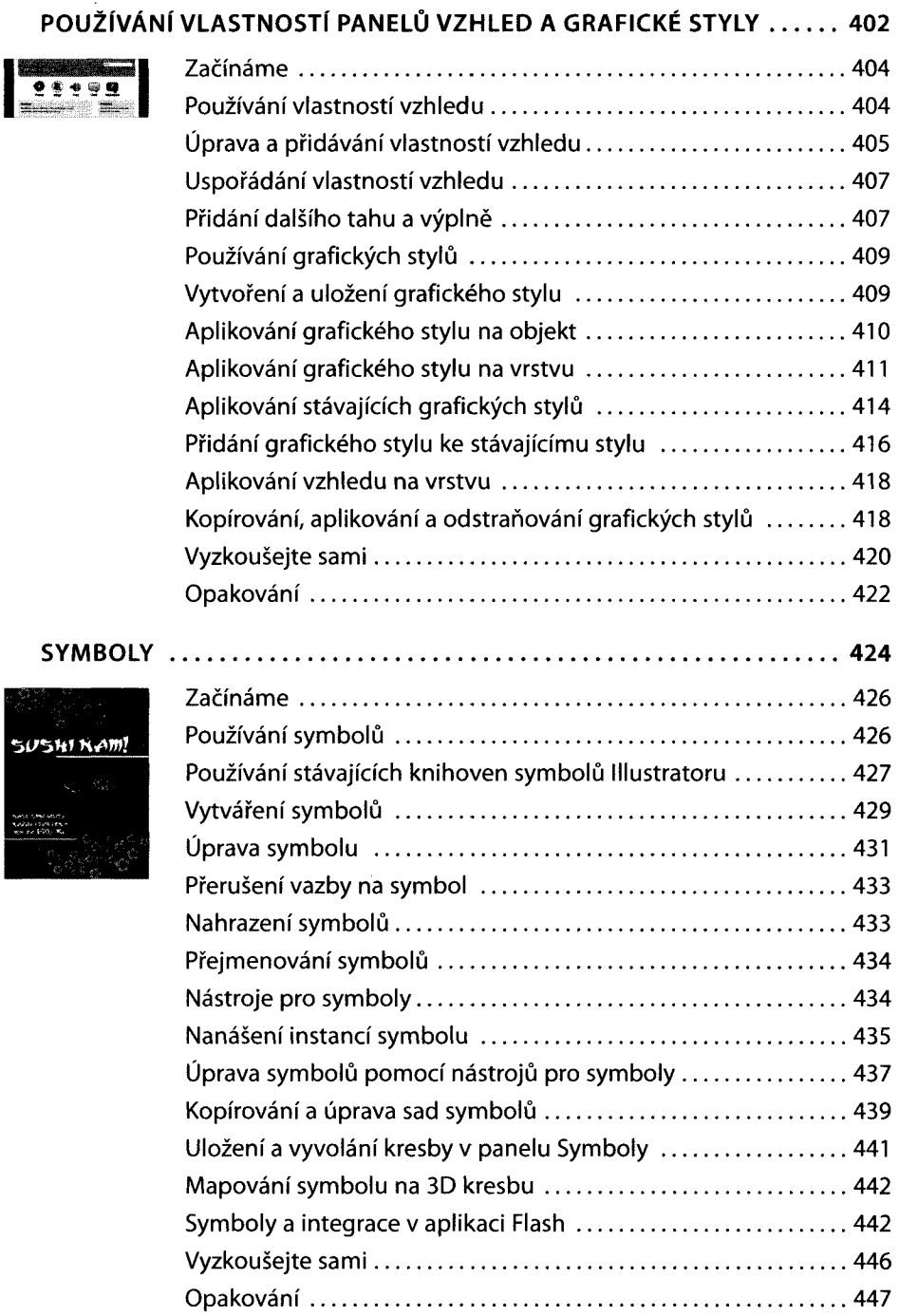

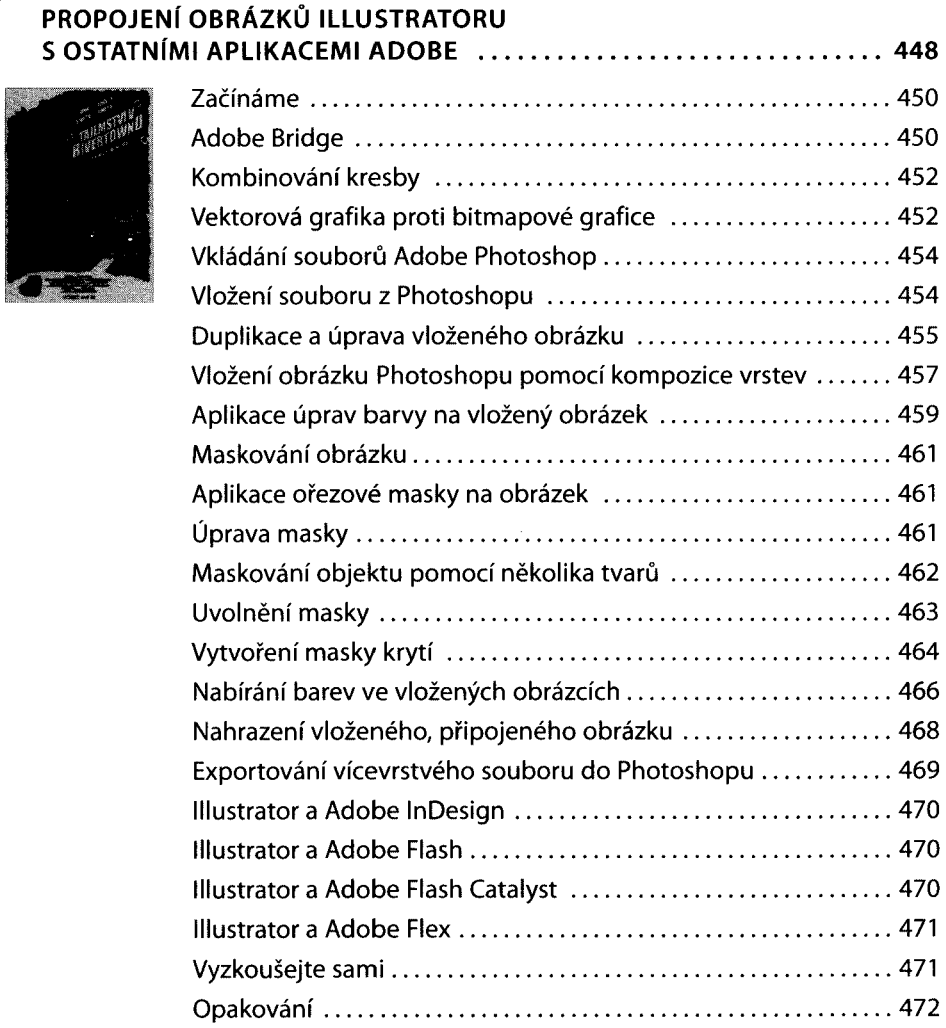

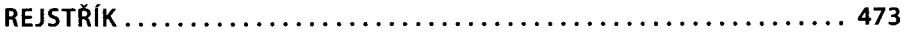